# le cnam

## **Contacts**

## **Adressez-nous un courriel**

Le mél d'un collaborateur permanent de l'établissement public se compose de la manière suivante: **prenom.nom@lecnam.net** (et pour les noms et/ou prénoms composés: prenom1-prenom2.nom1-nom2).

Le mél d'un auditeur ou d'un ancien élève se compose de la même façon en ajoutant un suffixe auditeur: **prenom.nom.auditeur@lecnam.net**.

### **Vos autres interlocuteurs**

vae@lecnam.net pour la **validation d'acquis** musee@cnam.fr pour le **Musée des arts et métiers** web@cnam.fr pour ce **site ou toute autre question**

## **Vos contacts en région**

/\*\*/ /\*Text is hidden by default\*/ #txt { height: 4em; position: relative; top:-15px; margin: 0 0 10px 0; text-align: left; display: table; padding: 0; } #txt h3 { line-height: 2.5em; padding: 0; margin: 0; } .hidden { display: none; } /\*SVG transitions and centering\*/ #carte { position: relative; display: block; width: auto; margin: auto; } g, polygon { transition:0.1s; transform-origin:center; } #nor{transform-origin:221px 149px;} #bre{transform-origin:89px 216px;} #pdl{transform-origin:180px 236px;} #occ{transform-origin:319px 508px;} #hdf{transform-origin:353px 87px;} #naq{transform-origin:239px 427px;} #pac{transform-origin:494px 483px;} #ara{transform-origin:431px 392px;} #bfc{transform-origin:449px 276px;} #gre{transform-origin:484px 173px;} #idf{transform-origin:334px 181px;} #cor{transform-origin:564px 573px;} #cvl{transform-origin:292px 253px;} /\*\*/

**Normandie**

**Bretagne**

**Pays de la Loire**

**Occitanie**

**Hauts-de-France**

#### **Nouvelle-Aquitaine**

#### **Provence-Alpes-Côte d'Azur**

#### **Auvergne-Rhône-Alpes**

#### **Bourgogne-Franche-Comté**

#### **Grand Est**

**Île-de-France**

**Corse**

#### **Centre-Val de Loire**

/\*\*/ /\* Style for the first level menu bar \*/ .menu{ width:100%; margin:0; padding:0; } .menu > div{ list-style-type:none; line-height:2em; background-color:#EEEEEE; margin-bottom:10px; } label{ position:relative; display:block; padding:0 15px; line-height:3em; cursor:pointer; border-radius:2px; margin-bottom:0; } label:after{ content:""; position:absolute; display:block; top:50%; right:20px; width:0; height:0; border-top:4px solid #857761; border-bottom:0 solid #857761; border-left:4px solid transparent; border-right:4px solid transparent; transition:border-bottom .1s, border-top .1s .1s; } label:hover, input:checked ~ label{background:#CFC8C0;} input:checked ~ label{ border-radius:2px 2px 0 0; } input:checked ~ label:after{ border-top:0 solid #857761; border-bottom:4px solid #857761; transition:border-top .1s, border-bottom .1s .1s; } /\*hide the inputs\*/ #check01, #check02 {display:none} /\*show the second levele menu of the selected voice\*/ input:checked ~ ul.submenu{ max-height:300px; } /\*style for the second level menu\*/ ul.submenu{ background:#FFFFFF; max-height:0; overflow:hidden; list-style-type:none; margin:0; padding:0; transition:0.5s; position:relative; min-width:100%; box-shadow: 0 0 0 2px #CFC8C0 inset; border-radius:0 0 2px 2px; } ul.submenu li{ padding:0 !important; } ul.submenu li a{ padding:0 15px; display:block; margin:2px; } ul.submenu li a:hover{ background:#EEEEEE; } /\*\*/

DOM - TOM - COM

**[Guadeloupe](https://regions.cnam.fr/repertoire/guadeloupe-78171.kjsp) [Guyane](https://regions.cnam.fr/repertoire/guyane-78542.kjsp) [Martinique](https://regions.cnam.fr/repertoire/martinique-78200.kjsp) [Mayotte](https://regions.cnam.fr/mayotte/mayotte-669920.kjsp)** [La Réunion](https://regions.cnam.fr/repertoire/la-reunion-78219.kjsp) [Nouvelle-Calédonie](https://regions.cnam.fr/repertoire/nouvelle-caledonie-78262.kjsp) [Polynésie française](https://regions.cnam.fr/repertoire/polynesie-francaise-78554.kjsp)

П Centres à l'étranger

> **[Chine](https://regions.cnam.fr/repertoire/inauguration-du-premier-centre-cnam-en-chine-928816.kjsp)** [Côte d'Ivoire](https://regions.cnam.fr/repertoire/centre-inp-hb-cnam-cote-d-ivoire-767668.kjsp) [Liban](https://regions.cnam.fr/repertoire/centre-cnam-liban-472536.kjsp) **[Madagascar](https://regions.cnam.fr/madagascar-1096626.kjsp) [Maroc](https://regions.cnam.fr/repertoire/centre-cnam-maroc-245927.kjsp)**

## **Restons en contact.**

#### **Abonnez-vous à la lettre mensuelle d'information.**

Votre mél (bien vérifier la saisie !) (\*)

Champ pour les robots. Si vous êtes humains, merci de le laisser vide.

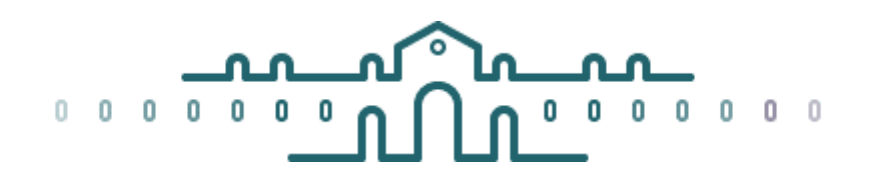